<span id="page-0-0"></span>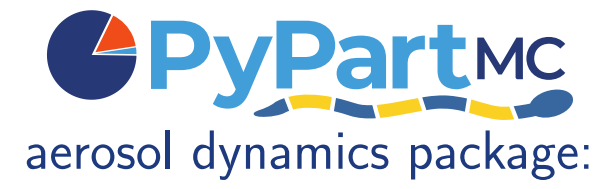

## Sylwester Arabas $^1$ , Zach D'Aquino $^2$ , Jeff Curtis $^2$ , Nicole Riemer $^2$ , Matt West $^3$ & [Py]PartMC contributors

Columbia University, New York  $\ln 26$ <sup>th</sup> 2024

1/25

<sup>&</sup>lt;sup>1</sup> Physics & Applied CS, AGH University of Krakow, Poland [\(agh.edu.pl\)](https://agh.edu.pl/en)

<sup>&</sup>lt;sup>2</sup> Atmospheric Sciences, University of Illinois at Urbana-Champaign [\(atmos.illinois.edu\)](https://atmos.illinois.edu/)

<sup>3</sup>Mechanical Science & Engineering, University of Illinois at Urbana-Champaign [\(mechse.illinois.edu\)](https://mechse.illinois.edu/)

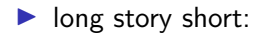

**2/25**<br>2/25

#### ▶ long story short:

 $\blacktriangleright$  PhD (physics) @ University of Warsaw, PL (+ JAMSTEC, JP)

 $\rightarrow$  [Arabas & Shima 2013 \(JAS\):](http://doi.org/10.1175/JAS-D-12-0295.1) LES with probabilistic particle-based  $\mu$ -physics

 $\rightarrow$  libcloudph++: particle-based  $\mu$ -physics on GPU [\(Arabas et al. 2015, GMD\)](http://doi.org/10.5194/gmd-8-1677-2015)

▶ long story short:

 $\blacktriangleright$  PhD (physics) @ University of Warsaw, PL (+ JAMSTEC, JP)

 $\rightarrow$  [Arabas & Shima 2013 \(JAS\):](http://doi.org/10.1175/JAS-D-12-0295.1) LES with probabilistic particle-based  $\mu$ -physics  $\rightarrow$  libcloudph++: particle-based  $\mu$ -physics on GPU [\(Arabas et al. 2015, GMD\)](http://doi.org/10.5194/gmd-8-1677-2015)

 $\blacktriangleright$  "fintech" break:

 $\rightsquigarrow$  [Arabas & Farhat 2020 \(JCAM\):](https://doi.org/10.1016/j.cam.2019.05.023) derivative pricing as a transport problem

▶ long story short:

 $\blacktriangleright$  PhD (physics) @ University of Warsaw, PL (+ JAMSTEC, JP)

 $\rightarrow$  [Arabas & Shima 2013 \(JAS\):](http://doi.org/10.1175/JAS-D-12-0295.1) LES with probabilistic particle-based  $\mu$ -physics  $\rightarrow$  libcloudph++: particle-based  $\mu$ -physics on GPU [\(Arabas et al. 2015, GMD\)](http://doi.org/10.5194/gmd-8-1677-2015)

 $\blacktriangleright$  "fintech" break:

 $\rightsquigarrow$  [Arabas & Farhat 2020 \(JCAM\):](https://doi.org/10.1016/j.cam.2019.05.023) derivative pricing as a transport problem

2/25

▶ postdoc @ Jagiellonian University, Kraków, PL

 $\rightsquigarrow$  PvSDM & PvMPDATA

- ▶ long story short:
	- $\triangleright$  PhD (physics) @ University of Warsaw, PL (+ JAMSTEC, JP)
		- $\rightarrow$  [Arabas & Shima 2013 \(JAS\):](http://doi.org/10.1175/JAS-D-12-0295.1) LES with probabilistic particle-based  $\mu$ -physics  $\rightarrow$  libcloudph++: particle-based  $\mu$ -physics on GPU [\(Arabas et al. 2015, GMD\)](http://doi.org/10.5194/gmd-8-1677-2015)
	- $\blacktriangleright$  "fintech" break:

 $\rightsquigarrow$  [Arabas & Farhat 2020 \(JCAM\):](https://doi.org/10.1016/j.cam.2019.05.023) derivative pricing as a transport problem

- ▶ postdoc @ Jagiellonian University, Kraków, PL  $\rightsquigarrow$  PvSDM & PvMPDATA
- ▶ postdoc (Nicole Riemer's group) © University of Illinois, Urbana-Champaign, USA  $\rightsquigarrow$  Monte-Carlo immersion freezing in particle-based  $\mu$ -physics & PyPartMC
- ▶ long story short:
	- $\triangleright$  PhD (physics) @ University of Warsaw, PL (+ JAMSTEC, JP)
		- $\rightarrow$  [Arabas & Shima 2013 \(JAS\):](http://doi.org/10.1175/JAS-D-12-0295.1) LES with probabilistic particle-based  $\mu$ -physics  $\rightarrow$  libcloudph++: particle-based  $\mu$ -physics on GPU [\(Arabas et al. 2015, GMD\)](http://doi.org/10.5194/gmd-8-1677-2015)
	- $\blacktriangleright$  "fintech" break:

 $\rightsquigarrow$  [Arabas & Farhat 2020 \(JCAM\):](https://doi.org/10.1016/j.cam.2019.05.023) derivative pricing as a transport problem

- ▶ postdoc @ Jagiellonian University, Kraków, PL  $\rightsquigarrow$  PvSDM & PvMPDATA
- ▶ postdoc (Nicole Riemer's group) © University of Illinois, Urbana-Champaign, USA  $\rightsquigarrow$  Monte-Carlo immersion freezing in particle-based  $\mu$ -physics & PyPartMC

2/25

▶ since mid '23: @ AGH University of Krakow, PL

 $\rightarrow$  isotopic composition of water in particle-based  $\mu$ -physics

- ▶ long story short:
	- $\triangleright$  PhD (physics) @ University of Warsaw, PL (+ JAMSTEC, JP)
		- $\rightarrow$  [Arabas & Shima 2013 \(JAS\):](http://doi.org/10.1175/JAS-D-12-0295.1) LES with probabilistic particle-based  $\mu$ -physics  $\rightarrow$  libcloudph++: particle-based  $\mu$ -physics on GPU [\(Arabas et al. 2015, GMD\)](http://doi.org/10.5194/gmd-8-1677-2015)
	- $\blacktriangleright$  "fintech" break:

 $\rightsquigarrow$  [Arabas & Farhat 2020 \(JCAM\):](https://doi.org/10.1016/j.cam.2019.05.023) derivative pricing as a transport problem

- ▶ postdoc @ Jagiellonian University, Kraków, PL  $\rightsquigarrow$  PySDM & PyMPDATA
- ▶ postdoc (Nicole Riemer's group) © University of Illinois, Urbana-Champaign, USA  $\rightsquigarrow$  Monte-Carlo immersion freezing in particle-based  $\mu$ -physics & PyPartMC
- ▶ since mid '23: @ AGH University of Krakow, PL

 $\rightarrow$  isotopic composition of water in particle-based  $\mu$ -physics

#### ▶ maintainer & developer:

- $\blacktriangleright$  [github.com/numba-mpi](https://github.com/numba-mpi/)
- ▶ github.com/open-atmos/{[PySDM,PyMPDATA,PyPartMC](https://github.com/open-atmos/)}

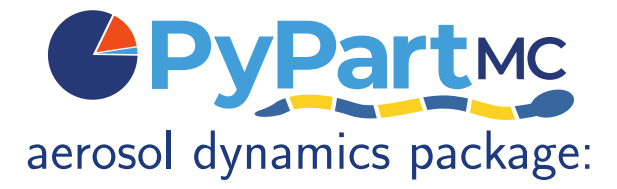

## Sylwester Arabas $^1$ , Zach D'Aquino $^2$ , Jeff Curtis $^2$ , Nicole Riemer $^2$ , Matt West $^3$ & [Py]PartMC contributors

Columbia University, New York  $\ln 26$ <sup>th</sup> 2024

4/ □ ▶ 4/ ④ ▶ 4/ 로 ▶ 4/ 로 ▶ 25 / 로 → 9/ 9/ 9/ 3/ 25

<sup>&</sup>lt;sup>1</sup> Physics & Applied CS, AGH University of Krakow, Poland [\(agh.edu.pl\)](https://agh.edu.pl/en)

<sup>&</sup>lt;sup>2</sup> Atmospheric Sciences, University of Illinois at Urbana-Champaign [\(atmos.illinois.edu\)](https://atmos.illinois.edu/)

<sup>3</sup>Mechanical Science & Engineering, University of Illinois at Urbana-Champaign [\(mechse.illinois.edu\)](https://mechse.illinois.edu/)

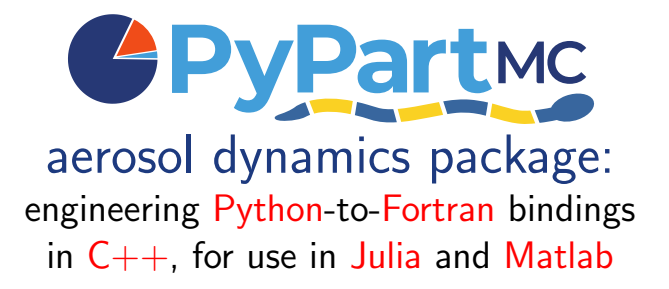

Sylwester Arabas $^1$ , Zach D'Aquino $^2$ , Jeff Curtis $^2$ , Nicole Riemer $^2$ , Matt West $^3$ & [Py]PartMC contributors

> Columbia University, New York Jan 26th 2024

> > 4/ □ ▶ 4/ ④ ▶ 4/ 로 ▶ 4/ 로 ▶ 25 / 로 → 9/ 9/ 9/ 3/ 25

<sup>&</sup>lt;sup>1</sup> Physics & Applied CS, AGH University of Krakow, Poland [\(agh.edu.pl\)](https://agh.edu.pl/en)

<sup>&</sup>lt;sup>2</sup> Atmospheric Sciences, University of Illinois at Urbana-Champaign [\(atmos.illinois.edu\)](https://atmos.illinois.edu/)

<sup>3</sup>Mechanical Science & Engineering, University of Illinois at Urbana-Champaign [\(mechse.illinois.edu\)](https://mechse.illinois.edu/)

<span id="page-10-0"></span>[PyPartMC: context / statement of need](#page-10-0)

[PyPartMC: goals and status](#page-20-0)

[PyPartMC: design & implementation outline](#page-26-0)

[PyPartMC: demo](#page-42-0)

[PyPartMC: summary](#page-44-0)

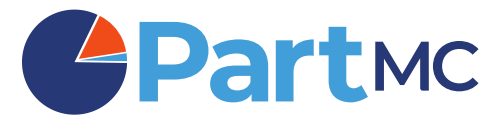

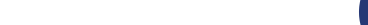

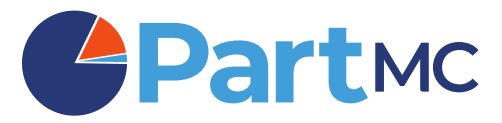

▶ Monte-Carlo aerosol dynamics simulation package

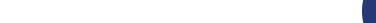

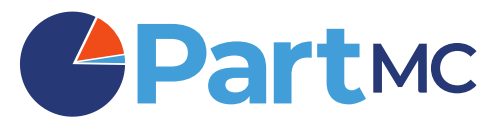

- ▶ Monte-Carlo aerosol dynamics simulation package
- $\triangleright$  open source, v1.0.0 back in 2007

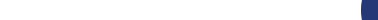

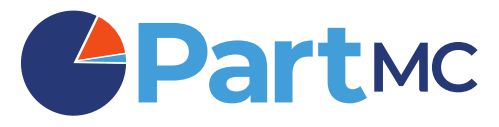

K ロ ▶ K @ ▶ K 할 ▶ K 할 ▶ → 할 → 900 % 5/25

- ▶ Monte-Carlo aerosol dynamics simulation package
- $\triangleright$  open source, v1.0.0 back in 2007
- ▶ developed by Riemer, West, Curtis, et al.

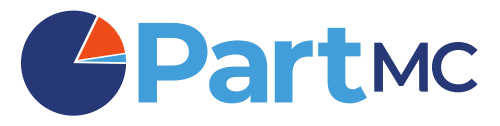

K ロ ▶ K @ ▶ K 할 ▶ K 할 ▶ → 할 → 900 % 5/25

- ▶ Monte-Carlo aerosol dynamics simulation package
- $\triangleright$  open source, v1.0.0 back in 2007
- ▶ developed by Riemer, West, Curtis, et al.
- $\triangleright$  box-model framework with a coupler to, e.g., WRF

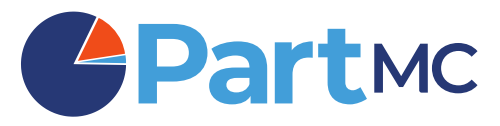

- ▶ Monte-Carlo aerosol dynamics simulation package
- $\triangleright$  open source, v1.0.0 back in 2007
- ▶ developed by Riemer, West, Curtis, et al.
- box-model framework with a coupler to, e.g., WRF
- ▶ coagulation, condensation, gas- and particle-phase chemistries (MOSAIC/CAMP)

K ロ ▶ K @ ▶ K 할 ▶ K 할 ▶ → 할 → 900 % 5/25

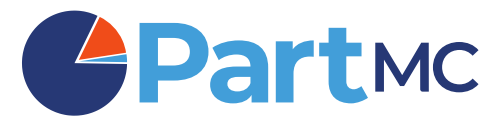

- ▶ Monte-Carlo aerosol dynamics simulation package
- $\triangleright$  open source, v1.0.0 back in 2007
- ▶ developed by Riemer, West, Curtis, et al.
- box-model framework with a coupler to, e.g., WRF
- ▶ coagulation, condensation, gas- and particle-phase chemistries (MOSAIC/CAMP)

K ロ ▶ K @ ▶ K 할 ▶ K 할 ▶ → 할 → 900 % 5/25

 $\blacktriangleright$  highlight: aerosol mixing state evolution

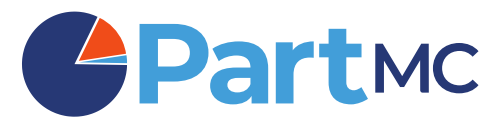

- ▶ Monte-Carlo aerosol dynamics simulation package
- $\triangleright$  open source, v1.0.0 back in 2007
- ▶ developed by Riemer, West, Curtis, et al.
- box-model framework with a coupler to, e.g., WRF
- ▶ coagulation, condensation, gas- and particle-phase chemistries (MOSAIC/CAMP)
- $\triangleright$  highlight: aerosol mixing state evolution
- ▶ object-oriented architecture, F90, extensive automated test suite

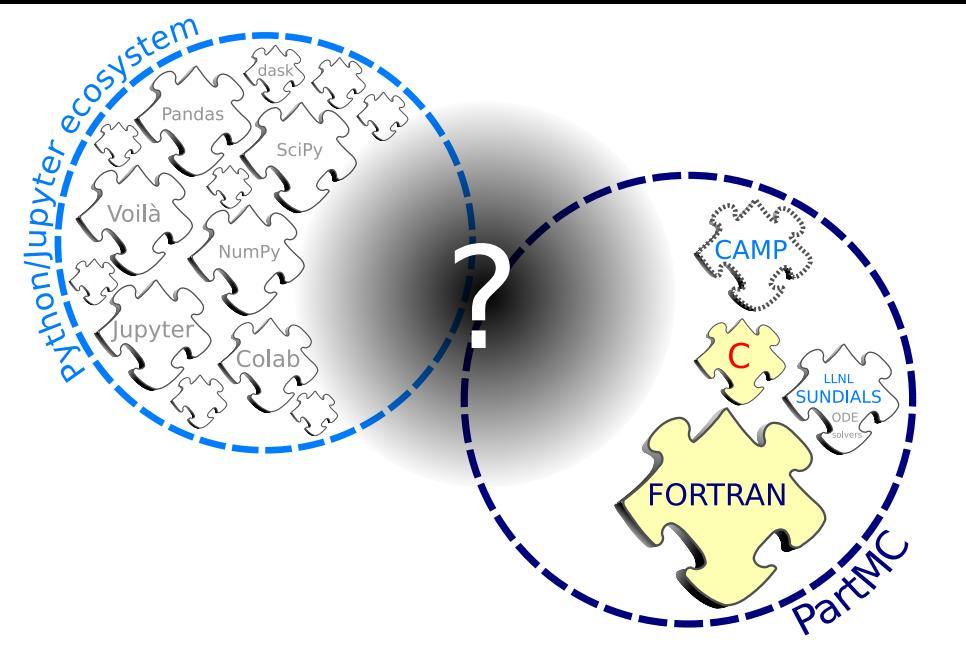

<span id="page-20-0"></span>[PyPartMC: context / statement of need](#page-10-0)

#### [PyPartMC: goals and status](#page-20-0)

[PyPartMC: design & implementation outline](#page-26-0)

[PyPartMC: demo](#page-42-0)

[PyPartMC: summary](#page-44-0)

▶ lower the entry threshold for installing and setting up of PartMC

down to pip install PyPartMC, i.e., no manual dependency installation, no compilation, user doesn't even need to know FORTRAN is involved

K ロ ▶ K @ ▶ K 할 ▶ K 할 ▶ ( 할 ) 900 - 8/25

▶ lower the entry threshold for installing and setting up of PartMC down to pip install PyPartMC, i.e., no manual dependency installation, no compilation, user doesn't even need to know FORTRAN is involved

K ロ ▶ K @ ▶ K 할 ▶ K 할 ▶ . 할 . 900 8/25

 $\triangleright$  ensure the same experience on Linux, macOS & Windows

- ► lower the entry threshold for installing and setting up of PartMC down to pip install PyPartMC, i.e., no manual dependency installation, no compilation, user doesn't even need to know FORTRAN is involved
- $\triangleright$  ensure the same experience on Linux, macOS & Windows
- ► lower the entry threshold for usage with Jupyter-based example notebooks

K ロ ▶ K @ ▶ K 할 ▶ K 할 ▶ . 할 . 900 8/25

- ◮ **lower the entry threshold for installing and setting up of PartMC** down to pip install PyPartMC, i.e., no manual dependency installation, no compilation, user doesn't even need to know FORTRAN is involved
- $\triangleright$  ensure the same experience on Linux, macOS & Windows
- ► lower the entry threshold for usage with Jupyter-based example notebooks

K ロ ▶ K @ ▶ K 할 ▶ K 할 ▶ . 할 . 900 8/25

streamline the dissemination of paper-result reproducers (peer review)

# status of the project: v1.0 in Dec 2023 (started 2021)

pip install PyPartMC **D** 

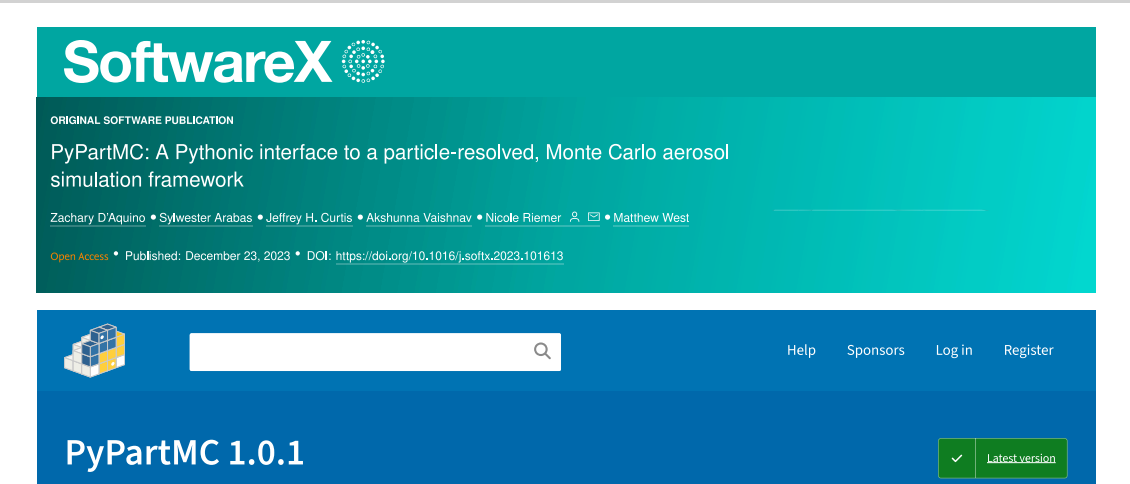

Released: Dec 16, 2023

K ロ ▶ K @ ▶ K 할 ▶ K 할 ▶ 이 할 → 9 Q @ 9/25 <span id="page-26-0"></span>[PyPartMC: context / statement of need](#page-10-0)

[PyPartMC: goals and status](#page-20-0)

[PyPartMC: design & implementation outline](#page-26-0)

4 ロ ▶ 4 @ ▶ 4 할 ▶ 4 할 ▶ → 할 → 9 의 이야 - 10/25

[PyPartMC: demo](#page-42-0)

[PyPartMC: summary](#page-44-0)

# pybind11

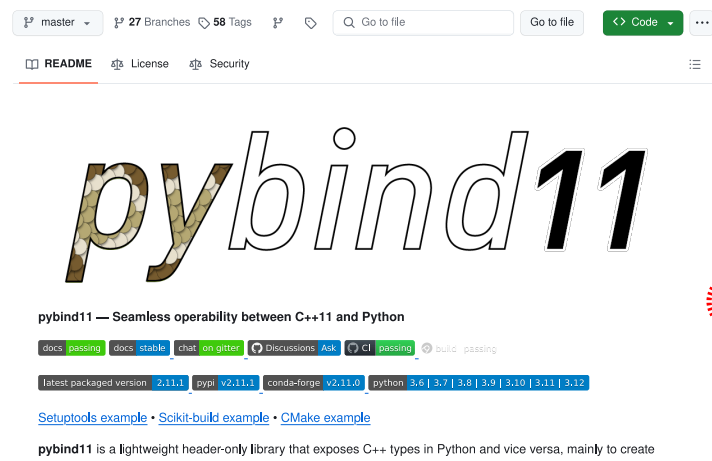

Python bindings of existing C++ code. Its goals and syntax are similar to the excellent Boost Python library by David Abrahams: to minimize boilerplate code in traditional extension modules by inferring type information using compiletime introspection.

About

#python #bindings

Seamless operability between C++11 and Python

#### publind11.readthedocs.io/

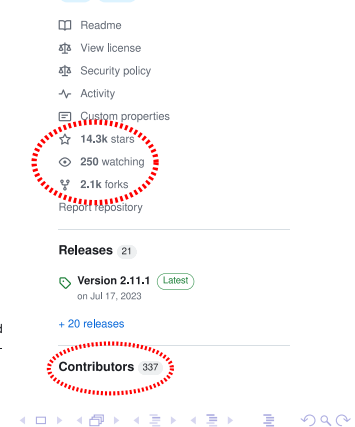

11/25

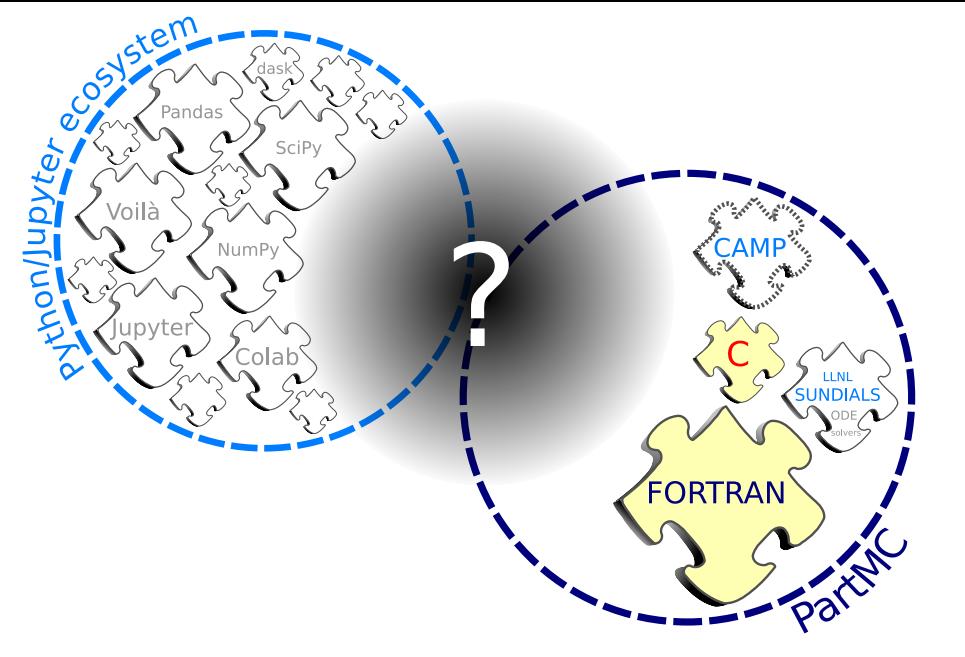

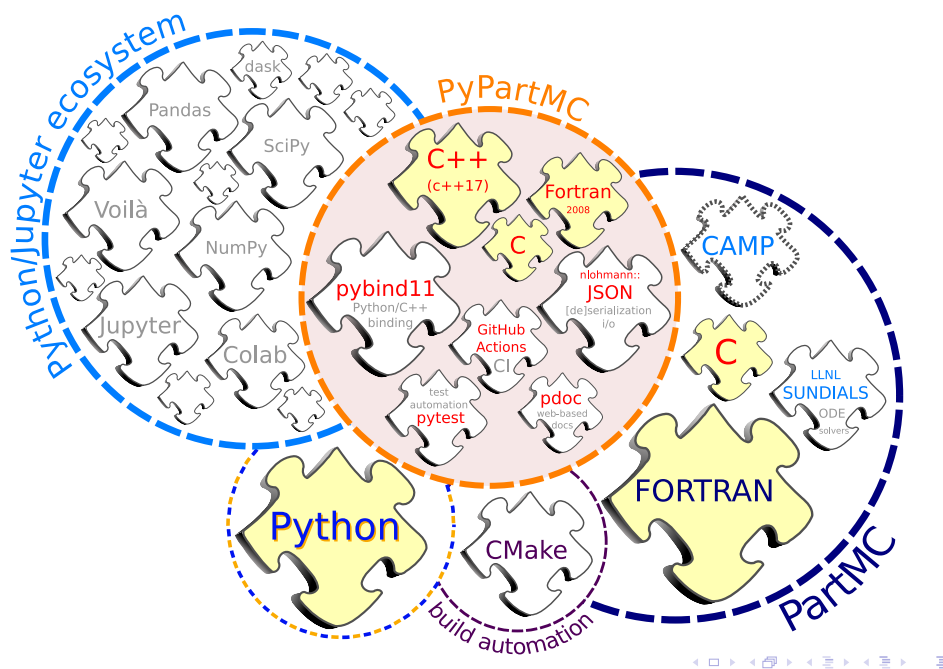

▶ written in C/Fortran/C++ as C++ bindings to PartMC intetrnals (derived types), Python bindings generated using **pybind11**

- ▶ written in C/Fortran/C++ as C++ bindings to PartMC intetrnals (derived types), Python bindings generated using **pybind11**
- $\triangleright$  three-language build automation with CMake, test automation with pytest, CI workflows

- ► written in C/Fortran/C++ as C++ bindings to PartMC intetrnals (derived types), Python bindings generated using **pybind11**
- $\triangleright$  three-language build automation with CMake, test automation with pytest, CI workflows
- ▶ JSON-based reimplementation of PartMC "spec-file" i/o module (unmodified code of PartMC uses original API)  $\rightsquigarrow$  minimising effort to accommodate future additions to PartMC

- ► written in C/Fortran/C++ as C++ bindings to PartMC intetrnals (derived types), Python bindings generated using **pybind11**
- $\triangleright$  three-language build automation with CMake, test automation with pytest, CI workflows
- ▶ JSON-based reimplementation of PartMC "spec-file" i/o module (unmodified code of PartMC uses original API)  $\rightsquigarrow$  minimising effort to accommodate future additions to PartMC
- ▶ freeing of Python-allocated PartMC FORTRAN types through Python Garbage Collector

- ► written in C/Fortran/C++ as C++ bindings to PartMC intetrnals (derived types), Python bindings generated using **pybind11**
- $\triangleright$  three-language build automation with CMake, test automation with pytest, CI workflows
- ▶ JSON-based reimplementation of PartMC "spec-file" i/o module (unmodified code of PartMC uses original API)  $\rightsquigarrow$  minimising effort to accommodate future additions to PartMC
- ▶ freeing of Python-allocated PartMC FORTRAN types through Python Garbage Collector
- $\blacktriangleright$  dependency version pinning with git submodules: PartMC (F), CAMP (C/F), json (C++), pybind11 (C++), json-fortran (F), netCDF (C/F), SUNDIALS (F/C), SuiteSparse (C), ... & backports of  $C++20$  features to  $C++17$  (multilinux!): span, string view, optional

- ► written in C/Fortran/C++ as C++ bindings to PartMC intetrnals (derived types), Python bindings generated using **pybind11**
- $\triangleright$  three-language build automation with CMake, test automation with pytest, CI workflows
- ▶ JSON-based reimplementation of PartMC "spec-file" i/o module (unmodified code of PartMC uses original API)  $\rightsquigarrow$  minimising effort to accommodate future additions to PartMC
- ▶ freeing of Python-allocated PartMC FORTRAN types through Python Garbage Collector
- $\blacktriangleright$  dependency version pinning with git submodules: PartMC (F), CAMP (C/F), json (C++), pybind11 (C++), json-fortran (F), netCDF (C/F), SUNDIALS (F/C), SuiteSparse (C), ... & backports of  $C++20$  features to  $C++17$  (multilinux!): span, string view, optional

 $\triangleright$  all dependencies (incl. Fortran and  $C++$  runtimes) statically linked (single-file install)

# user perspective: Fortran (PartMC)

#### c: Fortran code

program main use pmc spec file use pmc aero data use pmc aero mode use pmc aero dist use pmc aero state

#### implicit none

```
type(spec file t) :: f aero data, f aero dist
type/aero data t) :: aero data
type(aero dist t) :: aero disttype/aero state t) :: aero state
integer, parameter :: n part = 100integer :: n part add
real(kind=dp), dimension(n part) :: num concs, masses
```

```
call spec file open("aero data.dat", f aero data)
call spec file read aero data(f aero data, aero data)
call spec file close(f aero data)
```

```
call spec file open("aero dist.dat". f aero dist)
call spec file read aero dist(f aero dist, aero data, aero dist)
call spec file close(f aero dist)
```

```
call aero state zero(aero state)
call fractal set spherical(aero data%fractal)
call aero state set weight (aero state, aero data, &
  AERO STATE WEIGHT NUMMASS SOURCE)
call aero state set n part ideal(aero state, dble(n part))
call aero state add aero dist sample (aero state, aero data, &
  aero dist, 1d0, 0d0, true., true., n part add)
```
num concs = aero state num concs(aero state, aero data) masses = aero state masses(aero state, aero data) print \*, dot product(num concs, masses), "# kg/m3" end

#### d: aero\_dist.dat file (for Fortran code)

mode name cooking mass frac cooking comp.dat diam type geometric mode type log normal num conc  $3.2e9$  #  $(\#/m^3)$ geom mean diam  $8.64e-9$  # (m) log10 geom std dev 0.28

mode name diesel mass frac diesel comp.dat diam type geometric mode type log normal num conc 2.9e9 #  $(\#/m^3)$ geom mean diam 5e-8 log10 geom std dev 0.24

#### e: cooking\_comp.dat file (for Fortran code)

proportion **oc** 

#

#### f: diesel\_comp.dat file (for Fortran code)

proportion oc.  $0.3$ BC.  $0.7$ 

# user perspective: Python (PyPartMC)

#### a: Python code (with embedded data)

```
import numpy as np
import PyPartMC as ppmc
from PyPartMC import si
aero data = ppmc.Aerobata(Idensity, ions in solution, molecular weight, kannal
    ("OC": [1000 *si.kg/si.m**3, 0, 1e-3 *si.kg/si.mol, 0.0011),
    {"BC": [1800 *si.kg/si.m**3, 0, 1e-3 *si.kg/si.mol, 01},
\mathcal{L}aero dist = ppmc.AeroDist(
    aero data.
    \mathsf{H}"cooking": {
            "mass frac": [{"OC": [1]}],
            "diam type": "geometric",
            "mode type": "log normal",
            "num conc": 3200 / si.cm**3.
            "geom mean diam": 8.64 \times \text{si.nm},
             "log10 geom std dev": 0.28.
    },
    €
        "diesel": {
            "mass_frac": [{"OC": [0.3]}, {"BC": [0.7]}],
            "diam type" "geometric".
            "mode type": "log normal",
            "num conc": 2900 \t{7} \text{ si.cm}^{*}%3.
            "geom mean diam": 50 * \sin n,
            "log10 geom std dev": 0.24,
    31.n part = 100
aero_state = ppmc.AeroState(aero_data, n_part, "nummass_source")
aero state.dist sample(aero dist)
```
print(np.dot(aero state.masses, aero state.num concs), "# kg/m3")

# user perspective: Python (PyPartMC) & Julia (via PyCall.jl)

a: Python code (with embedded data)

```
import numpy as np
```
 $n$  part = 100

aero state.dist sample(aero dist)

```
import PyPartMC as ppmc
from PyPartMC import si
```

```
aero data = ppmc.Aerobata(Idensity, jons in solution, molecular weight, kannal
   {"OC": [1000 *si.kg/si.m**3, 0, 1e-3 *si.kg/si.mol, 0.001]},
   {"BC": [1800 *si.kq/si.m**3, 0, le-3 *si.kq/si.mol, 01},
\mathcal{L}
```

```
aero dist = pome.Aerobist/aero data.
   \mathsf{H}"cooking": {
            "mass frac": [{"OC": [1]}],
            "diam type": "geometric",
            "mode type": "log normal",
            "num conc": 3200 / si.cm**3.
            "geom mean diam": 8.64 \div \sin m,
            "log10 geom std dev": 0.28.
    },
        "diesel": {
            "mass_frac": [{"OC": [0.3]}, {"BC": [0.7]}],
            "diam type" "geometric",
            "mode type": "log normal",
            "num conc": 2900 / si.cm**3,
            "\sigmaeom mean diam": 50 * si.nm.
            "log10 geom std dev": 0.24,
   31.
```
aero state = ppmc. AeroState(aero data, n part, "nummass source")

print(np.dot(aero\_state.masses, aero\_state.num\_concs), "# kg/m3")

#### b: Julia code (with embedded data)

using Pkg Pkg.add("PyCall")

```
using PyCall
pppmc = pvimport ("PvPartMC")
si = pmc['si']
```
aero state.dist sample(aero dist)

print(aero state.masses'aero state.num concs, "# kg/m3")

```
aero data = nome.Aerobata (l)(density, ions in solution, molecular weight, kappa)
  Dict("OC" => (1000 * si.kq/si.m^3, 0, 1e-3 * si.kq/si.mol, 0.001)),
  Dict("BC" => (1800 * si.kq/si.m^3, 0, le-3 * si.kq/si.mol, 0))\lambdaaero dist = ppmc.AeroDist(aero data, (
  Dict(
    "cooking" \Rightarrow Dict(
      "mass frac" => (\text{Dict}("OC" =& (1,)),),"diam type" \Rightarrow "geometric".
      "mode type" => "log normal".
      "num conc" => 3200 / si.cm<sup>3</sup>.
      "geom mean diam" => 8.64 \div \sin m,
      "log10 geom std dev" => .28.
    \lambda\mathcal{L}Dict(
    "diesel" \Rightarrow Dict(
      "mass frac" => (Dict("OC" => (.3,)), Dict("BC" => (.7,))),
      "diam type" \Rightarrow "geometric".
      "mode type" => "log normal",
      "num conc" => 2900 / si.cm^3,
      "geom mean diam" => 50 \times \sin n,
      "log10 geom std dev" => .24,
\rightarrown part = 100
aero state = ppmc.AeroState(aero data, n part, "nummass source")
```
## user perspective: Matlab (built-in Python bridge)

```
ppmc = py.importlib.import module('PyPartMC');
si = py.importlib.import_module('PyPartMC').si;
aero_data = ppmc.AeroData(py.tuple(\{ \ldots \}py.dict(pyargs("OC", py.tuple({1000 * si.kg/si.m^3, 0, 1e-3 * si.kg/si.mol, 0.001}))), ...
  py.dict(pyargs("BC", py.tuple({1800 * si.kg/si.m^3, 0, 1e-3 * si.kg/si.mol, 0}))) ...
}));
aero_dist = ppmc.AeroDist(aero_data, py.tuple(\{ \ldots \}py.dict(pyargs( ...
    "cooking", py.dict(pyargs( ...
      "mass_frac", py.tuple({py.dict(pyargs("OC", py.tuple({1})))}), ...
      "diam_type", "geometric", ...
      "mode_type", "log_normal", ...
      "numconc", 3200 / si.cm^3, ...
      "geom mean diam", 8.64 * si.nm, ...
      "log10 geom std dev", .28 ...
    )) ...
  )), ...
  py.dict(pyargs( ...
   "diesel", py.dict(pyargs( ...
      "mass_frac", py.tuple({ ...
        py.dict(pyargs("OC", py.tuple({.3}))), ...
        py.dict(pyargs("BC", py.tuple({.7}))), ...
      }), ...
      "diam_type", "geometric", ...
      "mode_type", "log_normal", ...
      "num_conc", 2900 / si.cm^3, ...
      "geom mean diam", 50 * \sin m, ...
      "log10_geom_std_dev", .24 ...
    )) ...
  )) ...
}));
n part = 100;
aero state = ppmc.AeroState(aero data, n part, "nummass source");
aero_state.dist_sample(aero_dist);
masses = cell(aero state.masses());
num \text{ cones} = \text{cell}(aero \text{ state.num} \text{ cones});fprintf('%g # kg/m3\n', dot([masses{:}], [num_concs{:}]))
```
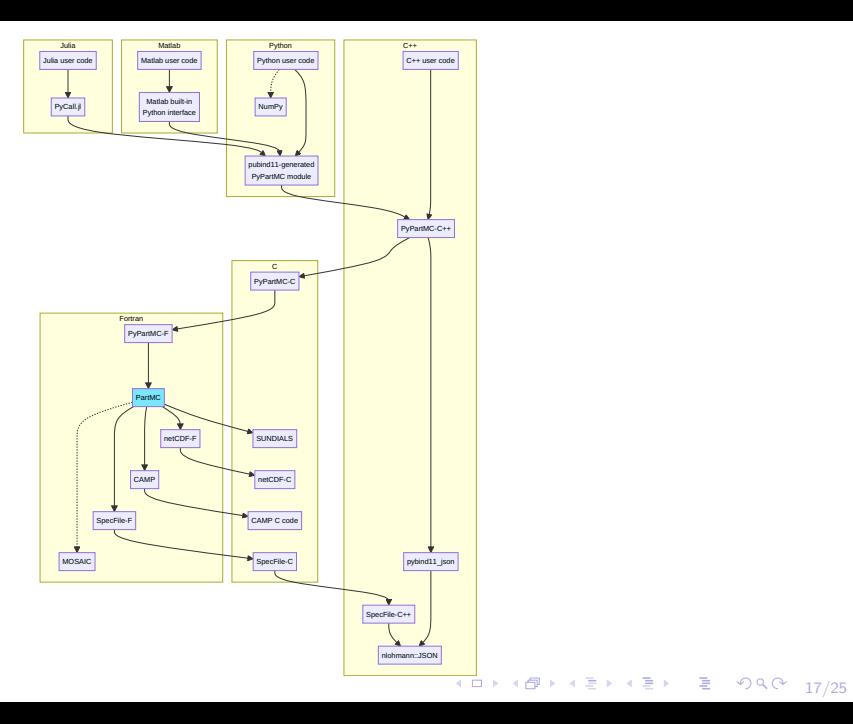

# PyPartMC API docs: <https://open-atmos.github.io/PyPartMC/>

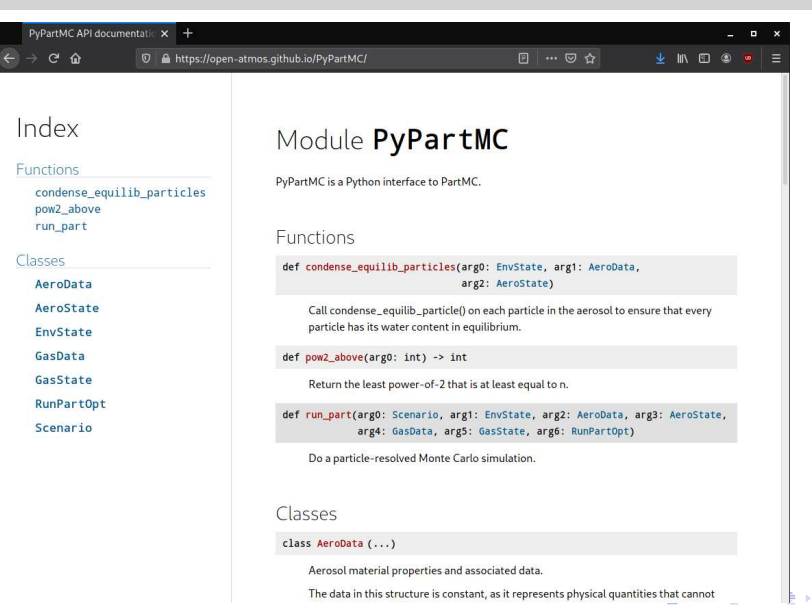

 $990 - 18/25$ 

<span id="page-42-0"></span>[PyPartMC: context / statement of need](#page-10-0)

[PyPartMC: goals and status](#page-20-0)

[PyPartMC: design & implementation outline](#page-26-0)

4 ロ ▶ 4 @ ▶ 4 할 ▶ 4 할 ▶ → 할 → 9 Q Q + 19/25

[PyPartMC: demo](#page-42-0)

[PyPartMC: summary](#page-44-0)

# <span id="page-43-0"></span><https://github.com/open-atmos/PyPartMC>

4 ロ → 4 @ ▶ 4 블 → 4 툴 → 1 툴 → 9 Q Q + 20/25

<span id="page-44-0"></span>[PyPartMC: context / statement of need](#page-10-0)

[PyPartMC: goals and status](#page-20-0)

[PyPartMC: design & implementation outline](#page-26-0)

[PyPartMC: demo](#page-42-0)

[PyPartMC: summary](#page-44-0)

<span id="page-45-0"></span>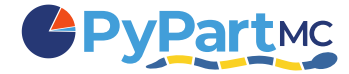

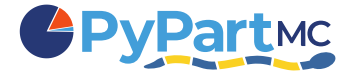

4 ロ → 4 @ ▶ 4 블 → 4 툴 → 1 툴 → 9 Q O + 22/25

#### **PyPartMC firsts (?):**

▶ using PartMC on Windows

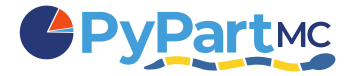

4 ロ → 4 @ ▶ 4 ミ → 4 ミ → - ミ → 9 Q O + 22/25

#### **PyPartMC firsts (?):**

- ▶ using PartMC on Windows
- $\blacktriangleright$  using pybind11 for Fortran

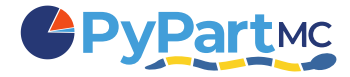

- ▶ using PartMC on Windows
- ▶ using pybind11 for Fortran
- $\triangleright$  using pybind11-generated packages from within Matlab

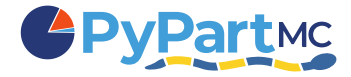

- ▶ using PartMC on Windows
- $\triangleright$  using pybind11 for Fortran
- $\triangleright$  using pybind11-generated packages from within Matlab

## **PyPartMC [fun] facts:**

▶ architecture entirely contingent on PartMC's modular/OOP design (and tests!)

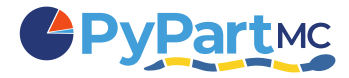

- ▶ using PartMC on Windows
- $\triangleright$  using pybind11 for Fortran
- $\triangleright$  using pybind11-generated packages from within Matlab

- ▶ architecture entirely contingent on PartMC's modular/OOP design (and tests!)
- $\triangleright$  500+ lines of CMake code (compilation, static linkage of dependencies)

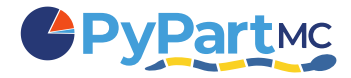

4 ロ ▶ 4 @ ▶ 4 할 ▶ 4 할 ▶ → 할 → 9 의 이야 + 22/25

## **PyPartMC firsts (?):**

- ▶ using PartMC on Windows
- $\triangleright$  using pybind11 for Fortran
- $\triangleright$  using pybind11-generated packages from within Matlab

- ▶ architecture entirely contingent on PartMC's modular/OOP design (and tests!)
- $\triangleright$  500+ lines of CMake code (compilation, static linkage of dependencies)
- $\triangleright$  Conda packaging tricky due to static linkage

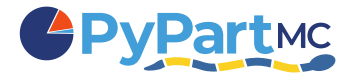

- ▶ using PartMC on Windows
- $\triangleright$  using pybind11 for Fortran
- $\triangleright$  using pybind11-generated packages from within Matlab

## **PyPartMC [fun] facts:**

- architecture entirely contingent on PartMC's modular/OOP design (and tests!)
- ▶ 500+ lines of CMake code (compilation, static linkage of dependencies)
- $\triangleright$  Conda packaging tricky due to static linkage
- $\triangleright$  no automatic dissemination of universal binaries for macOS yet (gfortran limitation)

4 ロ ▶ 4 @ ▶ 4 할 ▶ 4 할 ▶ → 할 → 9 의 이야 + 22/25

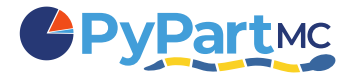

- ▶ using PartMC on Windows
- $\triangleright$  using pybind11 for Fortran
- $\triangleright$  using pybind11-generated packages from within Matlab

- ▶ architecture entirely contingent on PartMC's modular/OOP design (and tests!)
- $\triangleright$  500+ lines of CMake code (compilation, static linkage of dependencies)
- $\triangleright$  Conda packaging tricky due to static linkage
- $\triangleright$  no automatic dissemination of universal binaries for macOS yet (gfortran limitation)
- $\triangleright$  Matlab bridge has issues, but Matlab Github Actions highly appreciated!

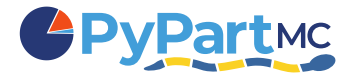

- <span id="page-54-0"></span>▶ using PartMC on Windows
- $\triangleright$  using pybind11 for Fortran
- $\triangleright$  using pybind11-generated packages from within Matlab

- ▶ architecture entirely contingent on PartMC's modular/OOP design (and tests!)
- $\triangleright$  500+ lines of CMake code (compilation, static linkage of dependencies)
- $\triangleright$  Conda packaging tricky due to static linkage
- $\triangleright$  no automatic dissemination of universal binaries for macOS yet (gfortran limitation)
- ▶ Matlab bridge has issues, but Matlab Github Actions highly appreciated!
- ▶ SoftwareX review: actually also concerned code/installation

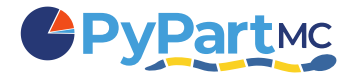

- <span id="page-55-0"></span>▶ using PartMC on Windows
- $\triangleright$  using pybind11 for Fortran
- $\triangleright$  using pybind11-generated packages from within Matlab

- ▶ architecture entirely contingent on PartMC's modular/OOP design (and tests!)
- $\triangleright$  500+ lines of CMake code (compilation, static linkage of dependencies)
- $\triangleright$  Conda packaging tricky due to static linkage
- $\triangleright$  no automatic dissemination of universal binaries for macOS yet (gfortran limitation)
- ▶ Matlab bridge has issues, but Matlab Github Actions highly appreciated!
- $\triangleright$  SoftwareX review: actually also concerned code/installation
- 22/25  $\triangleright$  $\triangleright$  $\triangleright$  $\triangleright$  $\triangleright$  exception propagation fro[m](#page-56-0) $C++$  through Fortra[n](#page-43-0) to  $C++$  [co](#page-54-0)m[p](#page-44-0)[il](#page-45-0)er [d](#page-44-0)e[pe](#page-67-0)nd[en](#page-67-0)t

<span id="page-56-0"></span>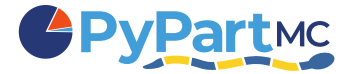

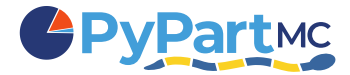

4 ロ → 4 @ ▶ 4 블 → 4 블 → 1 를 → 9 Q O + 23/25

**PyPartMC enables:**

▶ single-command (pip) install on Windows, macOS & Linux

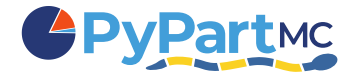

4 ロ → 4 @ ▶ 4 ミ → 4 ミ → - ミ → 9 Q O + 23/25

- ▶ single-command (pip) install on Windows, macOS & Linux
- $\triangleright$  using unmodified PartMC internals from Python, Julia, Matlab... and  $C_{++}$

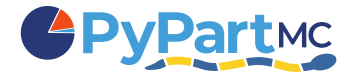

- ▶ single-command (pip) install on Windows, macOS & Linux
- $\triangleright$  using unmodified PartMC internals from Python, Julia, Matlab... and C++
- $\triangleright$  using PartMC within test suites of other Python packages (as is the case of PySDM)

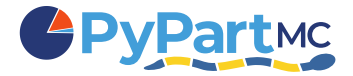

- ▶ single-command (pip) install on Windows, macOS & Linux
- $\triangleright$  using unmodified PartMC internals from Python, Julia, Matlab... and  $C_{++}$
- ► using PartMC within test suites of other Python packages (as is the case of PySDM)
- ▶ leveraging Python binary dissemination system for PartMC and dependencies (static linkage)

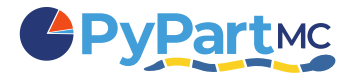

- ▶ single-command (pip) install on Windows, macOS & Linux
- $\triangleright$  using unmodified PartMC internals from Python, Julia, Matlab... and  $C_{++}$
- ► using PartMC within test suites of other Python packages (as is the case of PySDM)
- ▶ leveraging Python binary dissemination system for PartMC and dependencies (static linkage)
- encapsulating simulation setup/input within one single-language file (e.g., for paper review)

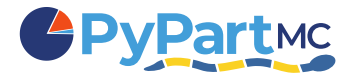

- ▶ single-command (pip) install on Windows, macOS & Linux
- $\triangleright$  using unmodified PartMC internals from Python, Julia, Matlab... and  $C_{++}$
- ► using PartMC within test suites of other Python packages (as is the case of PySDM)
- ▶ leveraging Python binary dissemination system for PartMC and dependencies (static linkage)
- encapsulating simulation setup/input within one single-language file (e.g., for paper review)
- ► extending PartMC simulation/diagnostics logic with Python code (optics with PyMieScatt)

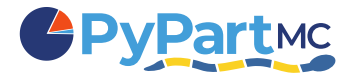

- ▶ single-command (pip) install on Windows, macOS & Linux
- $\triangleright$  using unmodified PartMC internals from Python, Julia, Matlab... and  $C_{++}$
- ► using PartMC within test suites of other Python packages (as is the case of PySDM)
- ▶ leveraging Python binary dissemination system for PartMC and dependencies (static linkage)
- $\triangleright$  encapsulating simulation setup/input within one single-language file (e.g., for paper review)
- ▶ extending PartMC simulation/diagnostics logic with Python code (optics with PyMieScatt)
- ▶ streamlined workflows for generating simulation ensembles (no need for input text files!)

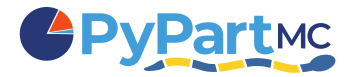

- ▶ single-command (pip) install on Windows, macOS & Linux
- $\triangleright$  using unmodified PartMC internals from Python, Julia, Matlab... and C++
- ► using PartMC within test suites of other Python packages (as is the case of PySDM)
- ▶ leveraging Python binary dissemination system for PartMC and dependencies (static linkage)
- $\triangleright$  encapsulating simulation setup/input within one single-language file (e.g., for paper review)
- ▶ extending PartMC simulation/diagnostics logic with Python code (optics with PyMieScatt)
- ▶ streamlined workflows for generating simulation ensembles (no need for input text files!)
- ► offering users (students) a single-language familiar environment (Colab, ARM JupyterHub)

4 ロ ▶ 4 @ ▶ 4 할 ▶ 4 할 ▶ - 할 - 10 9 Q 0 - 23/25

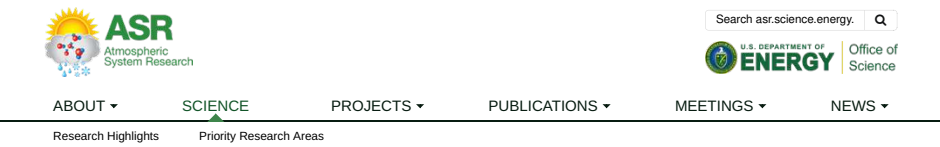

#### SCIENCE > RESEARCH HIGHLIGHTS

#### PyPartMC: Removing barriers in aerosol modeling

#### Submitter

Riemer, Nicole — University of Illinois Urbana-Champaign West, Matthew — University of Illinois at Urbana-Champaign

#### Area of research

Aerosol Processes

#### Journal Reference

D'Aquino Z, S Arabas, J Curtis, A Vaishnav, N Riemer, and M West. 2024. "PyPartMC: A Pythonic interface to a particle-resolved, Monte Carlo aerosol simulation framework." SoftwareX, 25, 101613, 10.1016/j.softx.2023.101613.

#### **Science**

PartMC is a powerful open-source tool for aerosol simulations. However, it requires knowledge of shell and CMake, C and Fortran compilers, and installation and configuration of several C and Fortran dependencies. This is a significant hurdle for those with little experience in computation. PyPartMC offers a single-step installation process of PartMC and all dependencies through the pip Python package manager on Linux, macOS, and Windows. It provides streamlined access to the unmodified and versioned Fortran internals of the PartMC codebase from both Python and other interoperable environments (e.g., Julia through PyCall).

4 ロ ▶ 4 @ ▶ 4 할 ▶ 4 할 ▶ → 할 → 9 익 Q + 24/25

#### Impact

• Ability to run PartMC simulations in the cloud, including using the ARM Jupyter Hub.

## acknowledgements

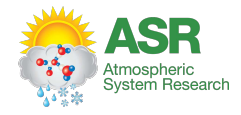

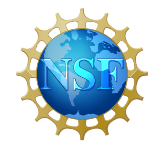

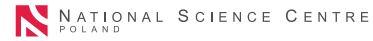

4 ロ → 4 @ ▶ 4 블 → 4 툴 → 1 툴 → 9 Q Q + 25/25

## <span id="page-67-0"></span>acknowledgements

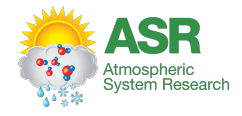

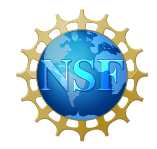

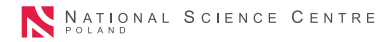

# Thank you for your attention!

[pypi.org/p/PyPartMC](https://pypi.org/p/PyPartMC) [github.com/open-atmos/PyPartMC](https://github.com/open-atmos/PyPartMC) [doi:10.1016/j.softx.2023.101613](https://doi.org/10.1016/j.softx.2023.101613)

4 ロ → 4 레 → 4 코 → 4 코 → 1 로 → 9 Q Q + 25/25